### **COMS 4115: DESCARTES**

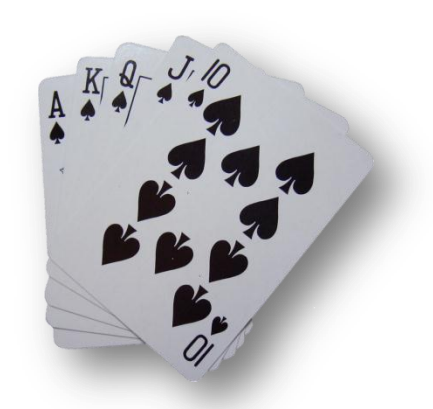

### THURSDAY, DECEMBER 22ND

Eric Chao | Susan Fung | Jim Huang | Xiaocheng Shi

## Overview: Motivation

- □ Design a simple card game language relying on a 52-card deck.
- □ Focus on younger/beginner programmers.
- $\Box$  High Low Program
	- **□** Java Implementation 185 lines
	- **D** Descartes Implementation 80 lines

## Overview: Descartes

- □ Language is structured to allow developer to focus on algorithms behind game.
- □ Structure of language includes several types:
	- $\blacksquare$  Int  $-$  0,1,2,3,4,5,6,7,8,9
	- Bool true | false
	- String "string"
	- $\blacksquare$  Card S1, H2, DA, CQ, etc.
- □ Static Typed Language
	- **Example 15 Error handling is done during compilation process.**

## Overview: Some Built-in Functions

- printDeck()
	- **Prints out the entire default deck.**
- □ shuffleDeck()
	- **E** Shuffles the entire deck.
- $\Box$  draw()
	- **O** Draws one card from the top of the deck.

# Language Tutorial

Basics 1: Ints, Bools int main(){

int i;

```
i = 5;while (i > 0) {
   print(i);
 i--;} return i;}
```
Prints: 543210

```
Basic 2: Strings, Functions
string main() { 
string s1;
s1 = "I am a string";
return 
printString(printString(s1));}
string printString(string x;){
  string s;
 s = readStr();am a string
  println(s);
                      am a string
  return s;}a
```
st

# Language Tutorial

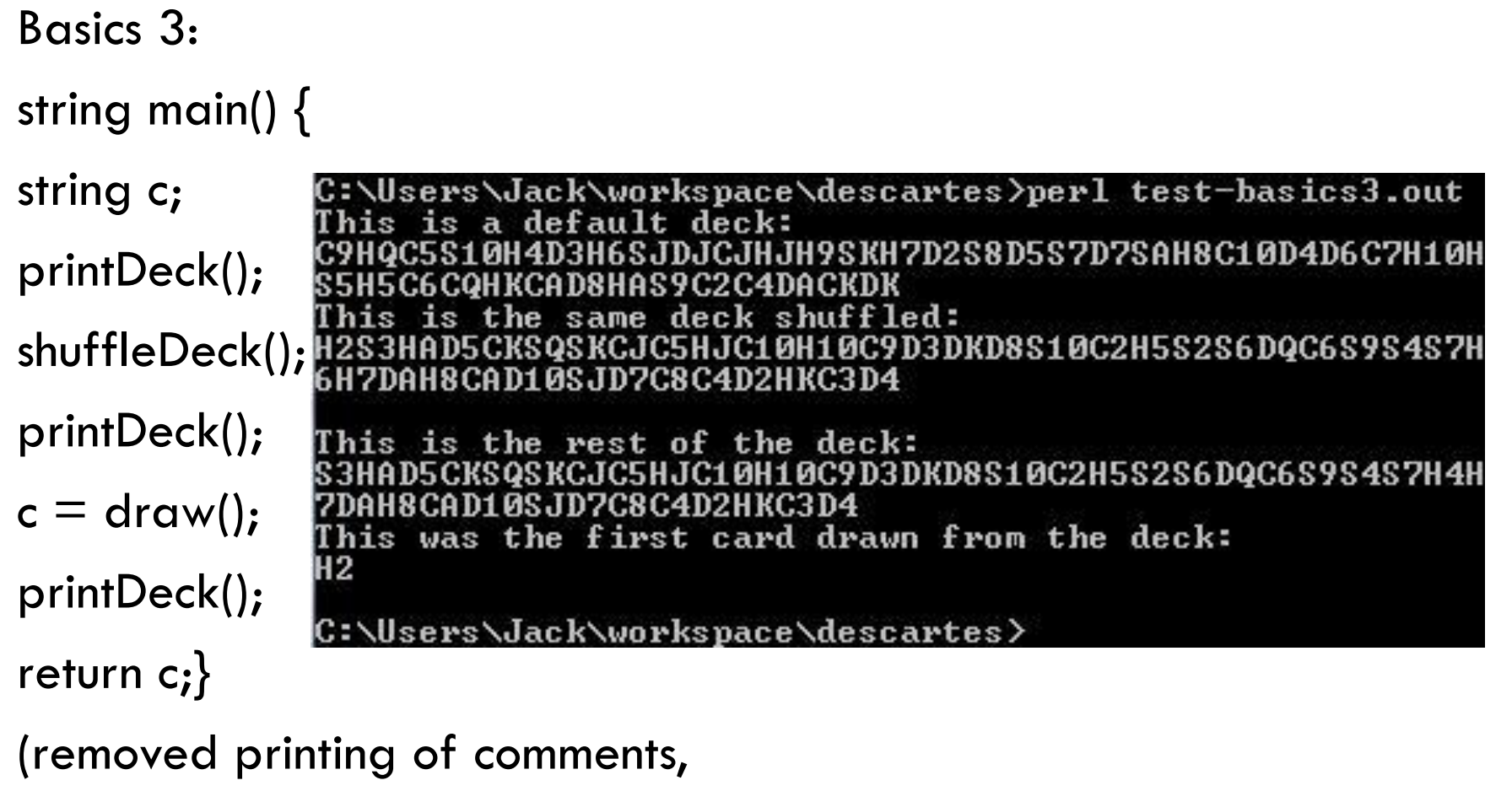

spacing)

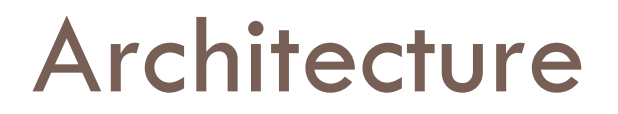

#### Descartes Flow Diagram

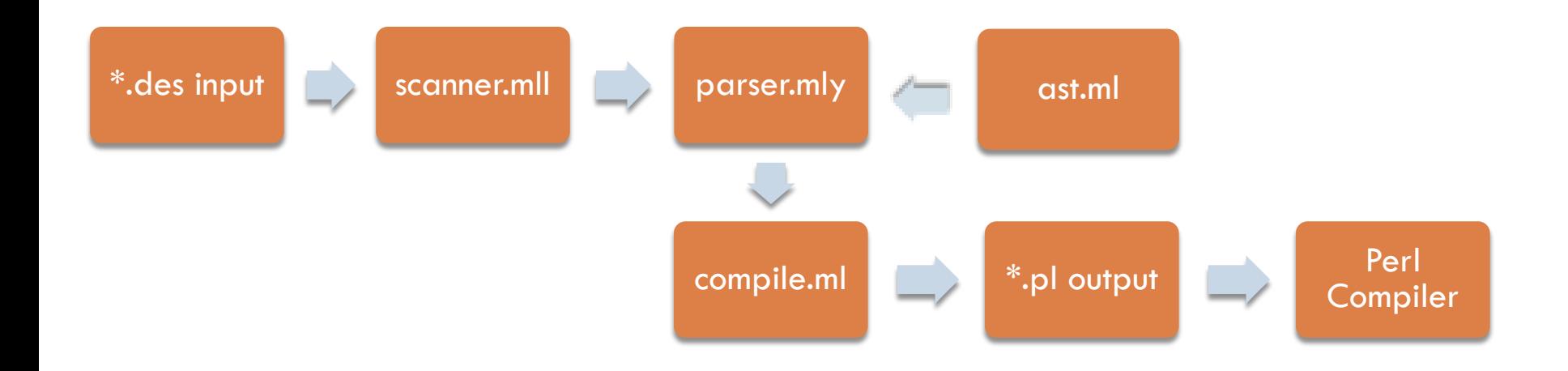

## Roles & Responsibilities

- □ Eric Chao
	- **□** scanner.mll, parser.mly, ast.ml, test automation
- □ Susan Fung
	- $\blacksquare$  compile.ml, documentation
- □ Jim Huang
	- **□** stdlibs, blackjack/highlow.des
- Xiaocheng Shi
	- **□** compile.ml, stdlibs, highlow.des

 $\Box$  Test cases & documentation were a group effort.

## Lessons Learned

- $\Box$  Follow up in person with professor/TA to receive feedback for LRM to ensure our design is correct.
- □ Have a good plan but also be flexible and willing to change it. Have a good fit for each group member within the group.
- $\Box$  It is better to split the project up with as few dependencies as possible.

□ Start early!

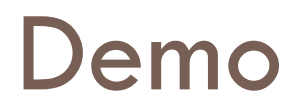

- Descartes "Hello World"
	- **Prints out the default.**
	- $\blacksquare$  Demonstrates deck functions shuffle/draw
- □ High Low
	- **<u>D</u>** User guesses next card.
- Blackjack
	- **<u>n</u>** User plays against computer dealer